## **ПРИЛОЖЕНИЯ**

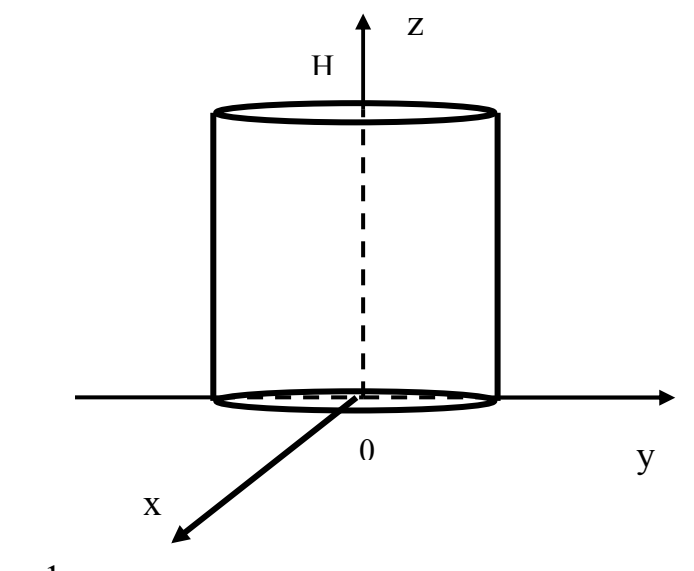

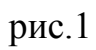

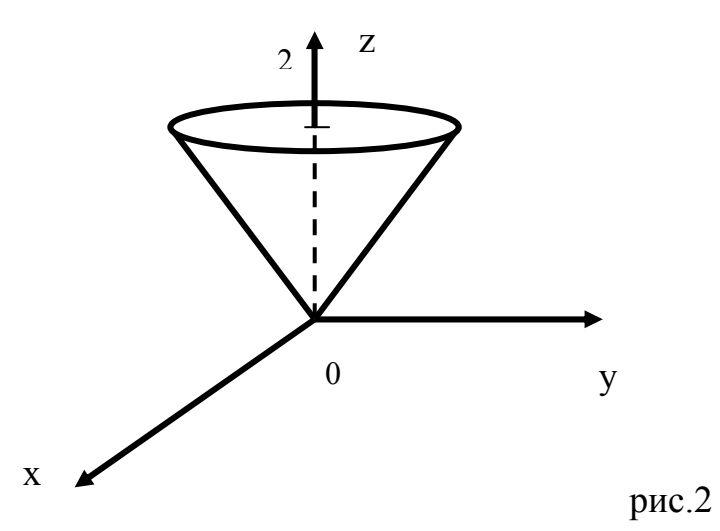

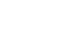

Created with Print2PDF. To remove this line, buy a license at: http://www.software602.com/

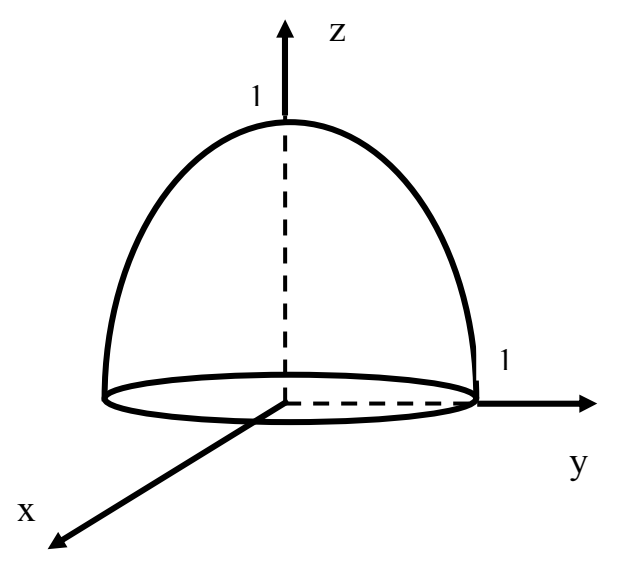

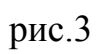

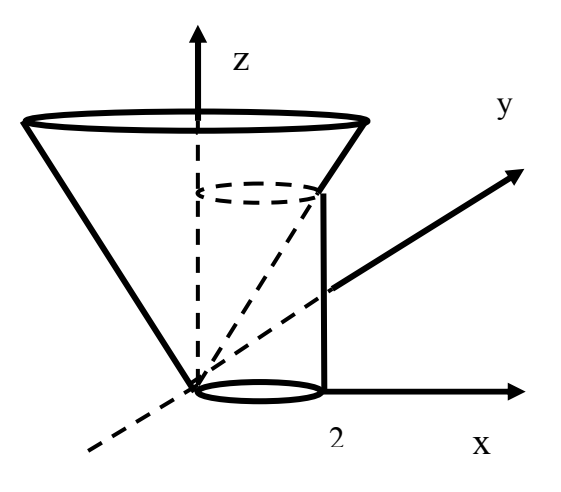

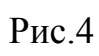

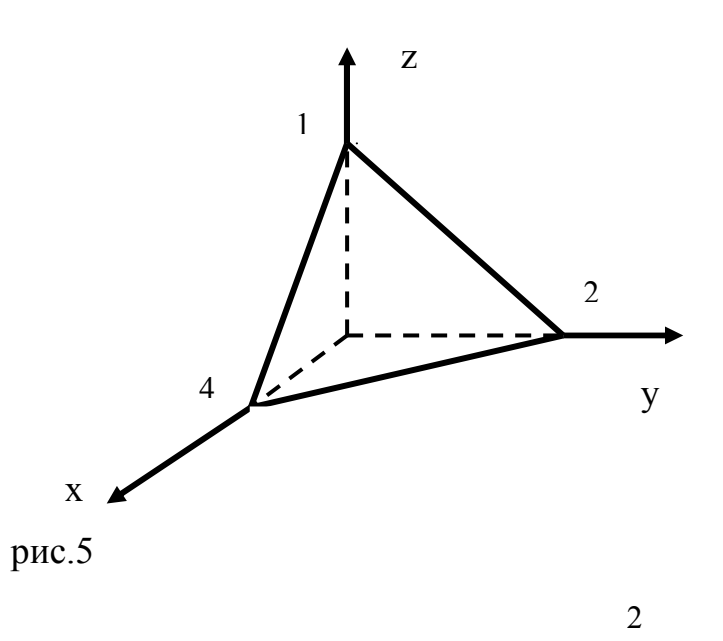

Created with Print2PDF. To remove this line, buy a license at: http://www.software602.com/

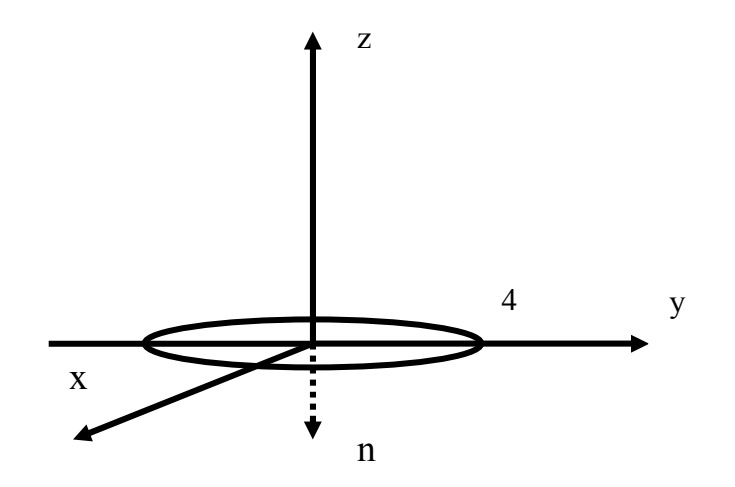

Рис.6

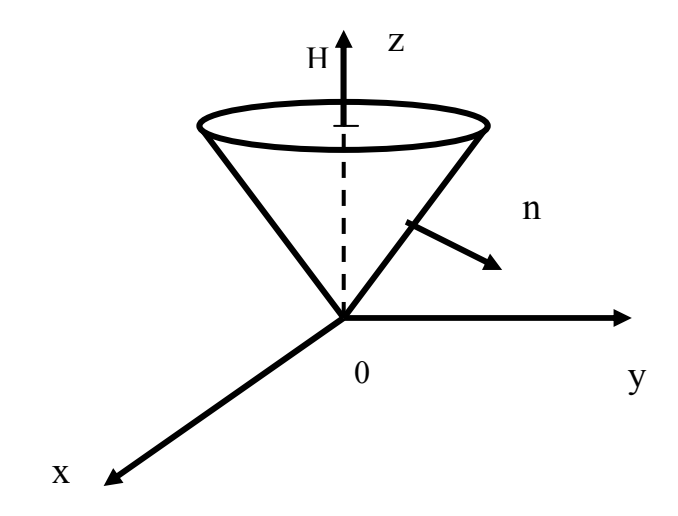

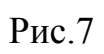

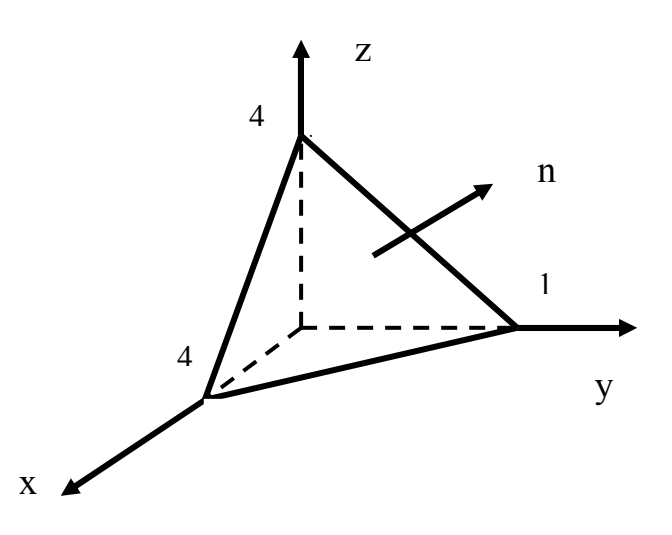

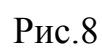

Created with Print2PDF. To remove this line, buy a license at: http://www.software602.com/